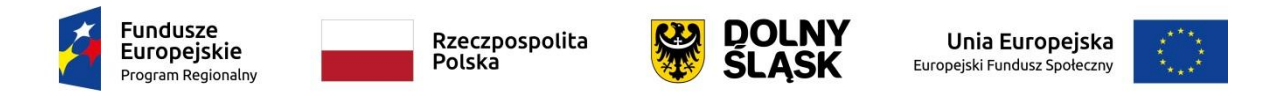

Załącznik nr 1B do SIWZ

## **FORMULARZ CENOWY**

## **ZADANIE NR 2 (CZĘŚĆ NR 2) – DOSTAWA WYPOSAŻENIA DO PRACOWNI JĘZYKOWYCH**

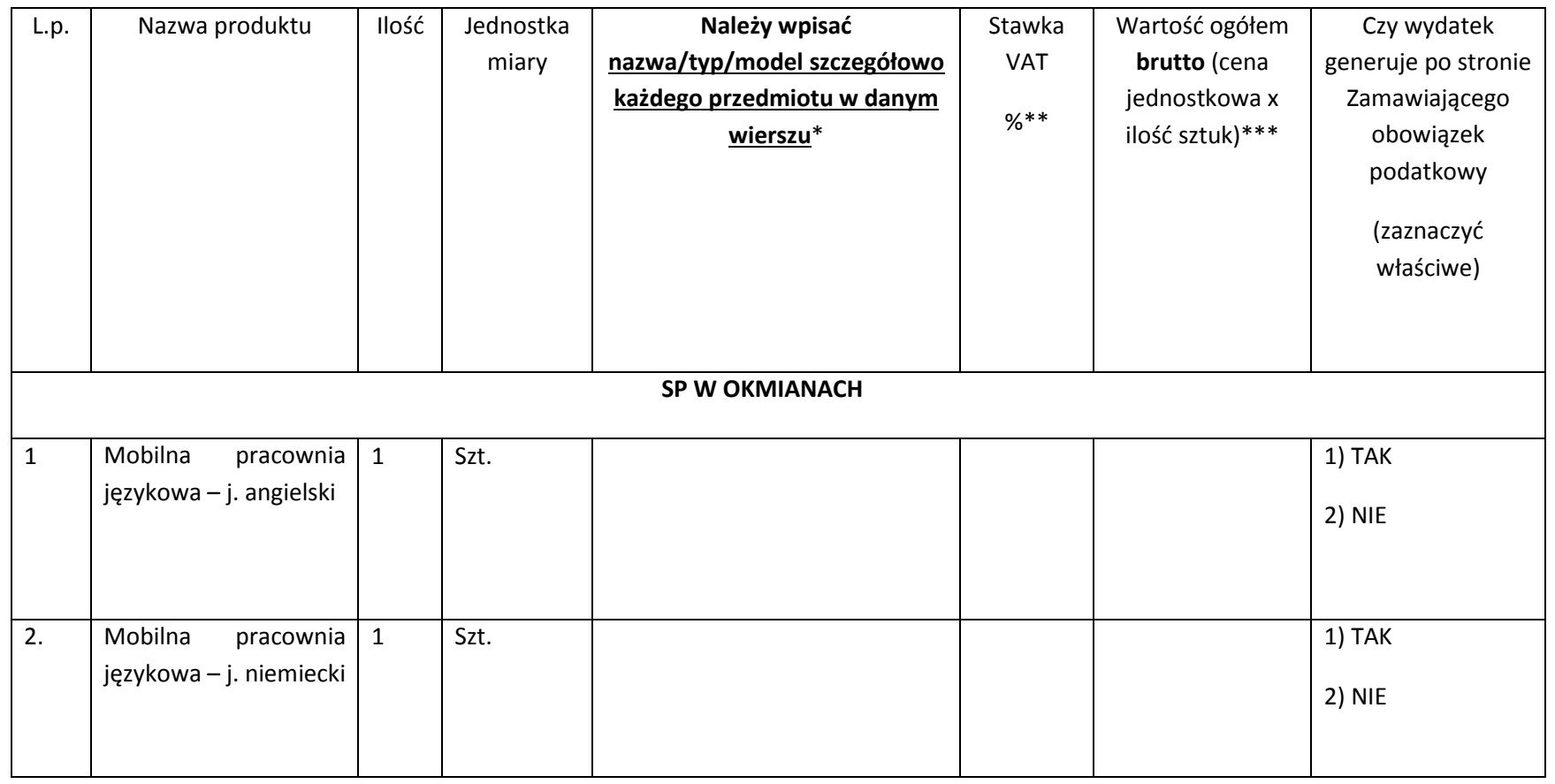

Wiedza i kompetencje. Program podnoszenia jakości oferty edukacyjnej w szkołach podstawowych Gminy Chojnów", współfinansowany ze środków Unii Europejskiej w<br>Strona 1 ramach Europejskiego Funduszu Społecznego

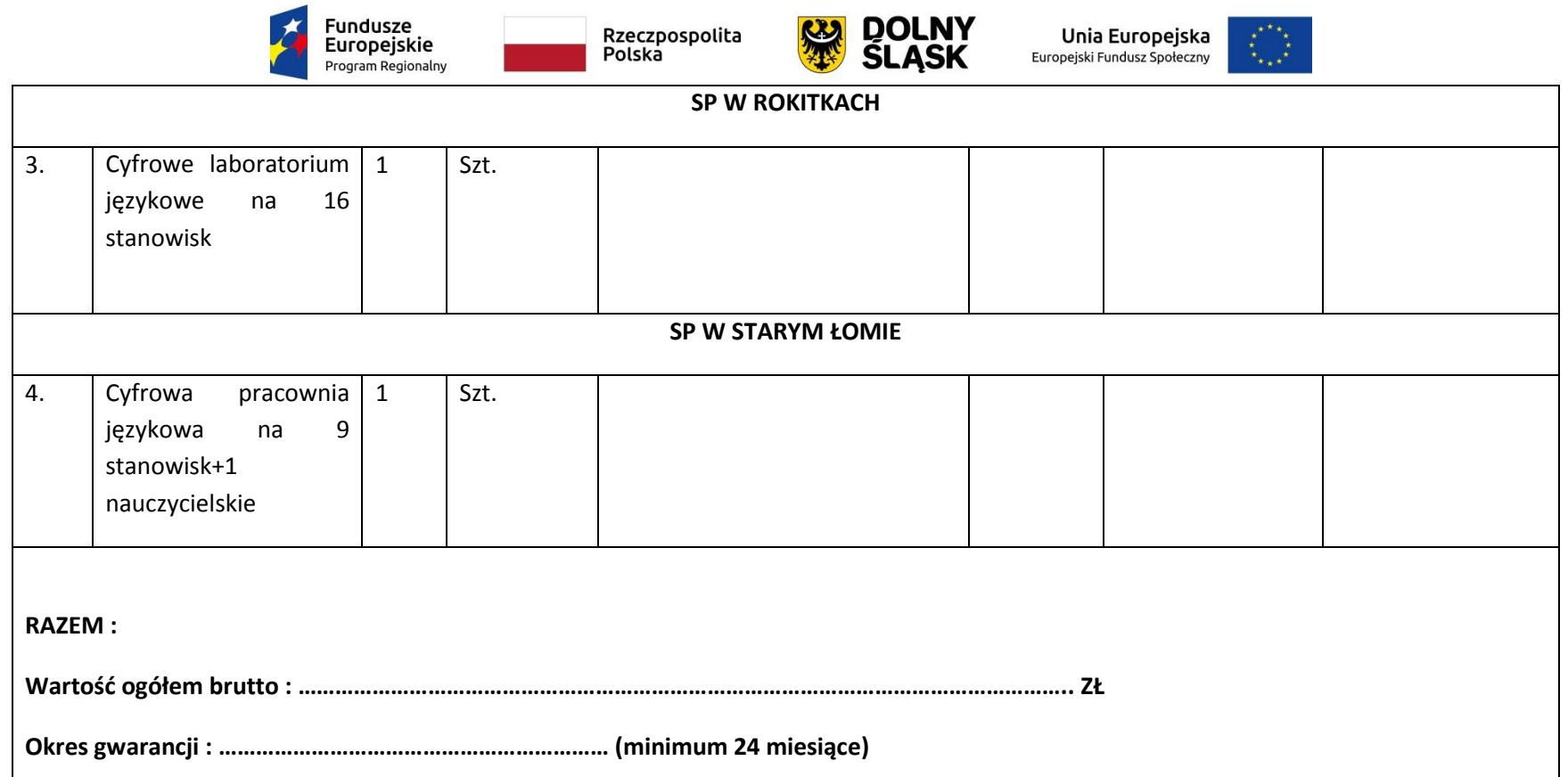

………………………..…….……. *(miejscowość),* dnia ……………….……….……. r.

*(podpis)*

………………………….…………………

**\*** Należy wpisać nazwę/typ/model każdego przedmiotu w danej pozycji. Jeżeli w danej pozycji znajduje się kilka przedmiotów to należy wpisać nazwę/typ/model każdego przedmiotu.

Wiedza i kompetencje. Program podnoszenia jakości oferty edukacyjnej w szkołach podstawowych Gminy Chojnów", współfinansowany ze środków Unii Europejskiej w<br>Strona 2 ramach Europejskiego Funduszu Społecznego

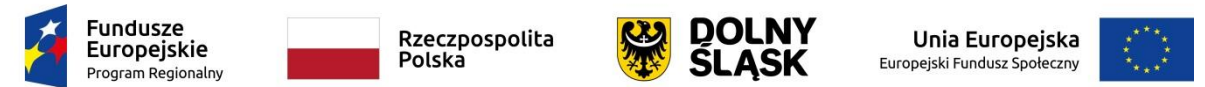

**\*\***Jeżeli w danej pozycji występuje mechanizm odwrotnego obciążenia podatkiem VAT, należy wpisać "odwrotne obciążenie VAT".

**\*\*\***Jeżeli występuje mechanizm odwrotnego obciążenia podatkiem VAT, Wykonawca w danej pozycji nie dolicza wartości podatku VAT, którą Zamawiający ma obowiązek rozliczyć.

Wiedza i kompetencje. Program podnoszenia jakości oferty edukacyjnej w szkołach podstawowych Gminy Chojnów", współfinansowany ze środków Unii Europejskiej w<br>Strona 3 ramach Europejskiego Funduszu Społecznego